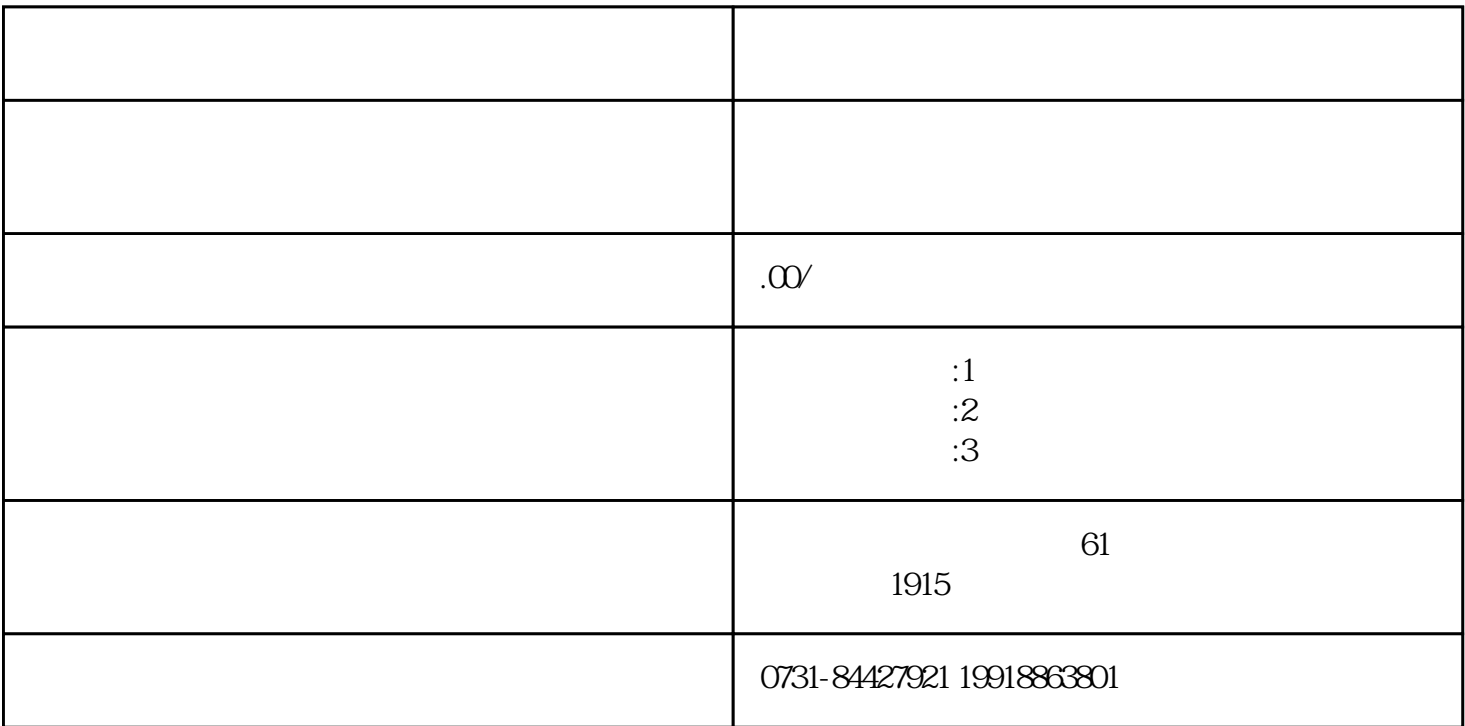

 $+$ 

 $+$ 

②统招的大专+专升本的档案

 $($  )  $($  )  $($  )  $($  )